**كامپيوتر** 

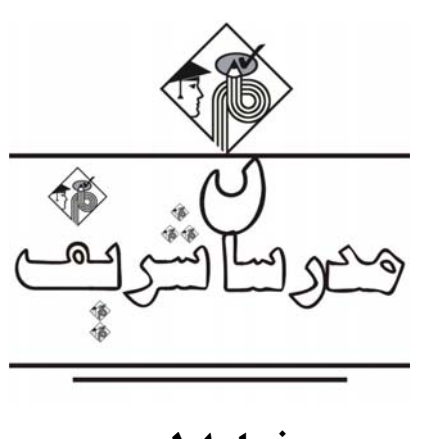

**فصل اول «شرح مطالب درسي با ترجمه»** 

## **Computer**

Computers are electronic machines which can accept data in a certain form, process the data and give the results of the processing in a specified format as information.

Three basic steps are involved in the process: First, data is fed into the computer's memory. Then, when the program is run, the computer performs a set of instructions and processes the data. Finally, we can see the results (the output) on the screen or in printed form.

Information in the form of data and programs is known as software, and the electronic and mechanical parts that make up a computer system are called hardware. A standard computer system consists of three main sections: the Central Processing Unit (CPU), the main memory and the peripherals.

Perhaps the most influential component is the Central Processing Unit. Its function is to execute program instructions and coordinate the activities of all the other units. In a way, it is the 'brain' of the computer. The main memory holds the instructions and data which are currently being processed by the CPU. The peripherals are the physical units attached to the computer. They include storage devices and input/output devices.

Storage devices (floppy, hard or optical disks) provide a permanent storage of both data and programs. Disk drives are used to handle one or more disks. Input devices enable data to go into the computer's memory. The most common input device is the mouse and the keyboard. Output devices enable us to extract the finished product from the system. For example, the computer shows the output on the monitor or prints the results onto paper by means of a printer.

On the rear panel of the computer there are several ports into which we can plug a range of peripherals – modems, fax machines, optical drives and scanners.

These are main physical units of a computer system, generally known as the configuration.

كامپيوترها ماشينهاي الكترونيكي هستند كه ميتوانند داده را به شكل معيني پذيرفته، آن را پـردازش كننـد و نتـايج پـردازشهـا را در شـكلهاي مشخصي به عنوان اطلاعات به ما باز گردانند.

سه مرحله اصلي در امر پردازش دخيل هستند، ابتدا داده در داخل حافظه كامپيوتر قرار ميگيرد. سپس، وقتي كه برنامه اجرا شـد، كـامپيوتر يـك سري دستورالعملها را انجام ميدهد و داده را پردازش ميكند. سرانجام ما ميتوانيم نتايج (خروجي) را روي صفحه نمايش يا به صورت چـاپ شـده مشاهده كنيم.

اطلاعاتي كه به شكل داده و برنامه هستند، با عنوان نرمافزار شناخته ميشوند و قطعـات مكـانيكي و الكترونيكـي كـه يـك سيسـتم كـامپيوتري را تشكيل ميدهند، سختافزار ناميده ميشوند. يك سيستم كامپيوتري استاندارد، متشكل از سه بخش اصلي است: واحد پـردازش مركـزي (CPU(، حافظه اصلي و قطعات جانبي.

شايد بتوان گفت كه مهمترين جز داراي نفوذ و قدرت واحد پردازش مركزي است. وظيفه اين بخش اجراي دستورات برنامـههـا و هماهنـگ كـردن فعاليتهاي ديگر واحدهاست. به عبارتي اين بخش مغز كامپيوتر است. حافظه اصلي، دستورات و دادههايي را كه هماكنون به وسـيله CPU پـردازش

## <sup>2</sup>مدرسان شريف **فصلاول : شرح مطالب درسي با ترجمه**

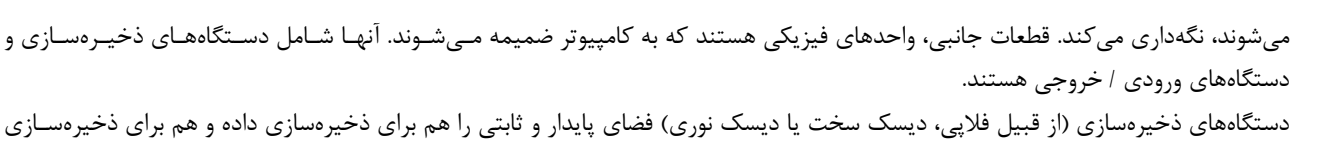

برنامهها فراهم ميآورند. ديسك درايوها (درايورهاي ديسك) براي به كار بردن يك يا چند ديسك مورد استفاده قرار ميگيرند، دستگاههاي ورودي، داده را قادر ميسازد تا وارد حافظه كامپيوتر شود. رايجترين دستگاههاي ورودي ماوس و صفحه كليـد هسـتند. دسـتگاههـاي خروجـي مـا را قـادر ميسازند تا محصول نهايي را از سيستم بيرون بكشيم. به عنوان مثال: كامپيوتر خروجي را روي صفحه نمايش نشان ميدهد يا اينكـه نتـايج را روي كاغذ توسط يك چاپگر چاپ ميكند.

روي صفحه پشتي كامپيوتر چندين درگاه وجود دارد كه ما ميتوانيم تعداد زيادي دسـتگاههـاي جـانبي از قبيـل مـودمهـا، ماشـينهـاي دورنگـار، درايوهاي نوري و اسكنرها را به آنها وصل كنيم.

اينها واحدهاي فيزيكي اصلي يك سيستم كامپيوتري هستند كه عموماً به عنوان پيكربندي شناخته ميشوند.

### **Central Processing Unit, or CPU.**

#### **This unit includes three parts:**

1 ) The Control Unit, which examines the instructions in the user's program, interprets each instruction and disk drives, monitor and etc. to be activated to execute the functions specified;

2) The Arithmetic Logic Unit (ALU), which performs mathematical calculations .( +, -, etc.) and logical operations (and, or, etc.);

3) The registers, which are high-speed units of memory used to store and control information. One of these registers is the Program Counter (PC) which keeps track of the next instruction to be performed in the main memory. Another is the Instruction Register (IR) which holds the instruction that is currently being executed.

**واحد پردازش مركزي**

اين واحد از سه بخش تشكيل شده است:

1ـ واحد كنترل كه دستورات برنامه كاربر را آزمايش ميكند، هر دستور را تفسير ميكند و موجب فعال شدن مدارات، انواع قطعـات، بقيـه ديسـك درايوها و صفحه نمايش در جهت اجراي عملكردهاي مشخصي ميشود.

2ـ واحد محاسبات منطقي (ALU (كه محاسبات رياضي (از قبيل + ، - و غيره) و عمليات منطقي را (از قبيل and، or و غيره) انجام ميدهد.

3ـ ثباتها واحدهاي پرسرعت حافظهاي هستند كه براي ذخيرهسازي و كنترل اطلاعات استفاده ميشوند. يكي از ثباتهـا، شـمارنده برنامـه (PC( است كه شماره دستور بعدي در حافظه اصلي را كه قرار است اجرا شود در خود نگه ميدارد. ديگري ثبات دستورالعمل (IR (است كه دسـتوري را كه هم اكنون در حال اجراست، در خود نگه ميدارد.

### **RAM & ROM**

Memory (Main Memory, Real Memory) of any computer is referred to high speed access store.

RAM stands for 'Random-Access Memory' and is the working area of the computer, that is, the basic location where the microprocessor stores the required information. It is called 'random access' because the processor can find information in any cell or memory address with equal speed, instead of looking for the data in sequential order.

All the information stored in the RAM is temporary so it is lost when the machine is turned off. Therefore, if we want to use this information later on, we have to save it and store it on a disk. When running an application, the microprocessor finds its location in the storage device (the floppy or hard disk) and transfers a temporary copy of the application to the RAM area.

The size of RAM is very important if we want to increase the performance of a computer, when several applications are open at the same time or when a document is very complex.

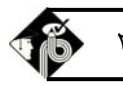

The RAM capacity can sometimes be expanded by adding extra chips. These are usually contained in Single In-line Memory or SIMMs, which are installed in the motherboard of the computer.

We can designate a certain amount of RAM space as a cache in order to store information that an application uses repeatedly. A RAM cache may speed up our work, but "it means that we need enough internal memory or a special cache card.

ROM is an acronym for 'Read-only Memory', which implies that the processor can read and use the information stored in the ROM chip, but cannot put information into it.

ROM chips have 'constant' information including instructions and routines for the basic operations of the CPU. These instructions are used to start up the computer, to read the information from the keyboard, to send characters to the screen, etc. They cannot be changed and are not erased when the power is turned off. For this reason, the ROM section is also referred to as firmware.

**حافظه اصلي (حقيقي)**

حافظه اصلي كامپيوتر به حافظه با دسترسي پر سرعت موسوم است.

RAM مخفف Memory Access Random و محل كار و فعاليتهاي كامپيوتر است كه در واقع محل اصلي ذخيرهسازي اطلاعات مورد نياز ريزپردازنده است. RAM را به اين علت Access Random مينامند كه پردازنده ميتواند به جاي جسـتجوي دادههـا بـه شـكل ترتيبـي، هـر اطلاعاتي را در هر سلول يا آدرس حافظه با سرعت يكسان پيدا كند.

تمام اطلاعات ذخيره شده در RAM به شكل موقتي هستند، بنابراين زماني كه ماشين خاموش ميشود، اطلاعات آن از بين ميرود. بـدين علـت اگر بخواهيم بعدها نيز از اين اطلاعات استفاده كنيم، بايد آنها را روي يك ديسك ذخيره كرده و نگـهداري نمـاييم. در موقـع اجـراي يـك برنامـه كاربردي، ريزپردازنده روي دستگاه ذخيرهسازي (فلاپي يا ديسك سخت) به دنبال مكان اطلاعات ميگردد و يك نسخه كپـي مـوقتي از آن را بـه ناحيه RAM منتقل ميسازد.

چنانچه بخواهيم سطح كارآيي كامپيوتر را زماني كه چند برنامه همزمان در حال اجراست يا سند بسيار پيچيدهاي باز است، افزايش دهيم، انـدازه ظرفيت RAM موضوع بسيار با اهميتي است. گاهي ميتوان ظرفيت RAM را با اضافه كردن تراشههاي اضافي، گسترش داد. اينهـا معمـولاً در يك حافظه تك ورودي (Single In- line) يا SIMM قرار دارند كه روي برد اصلي يك كامپيوتر نصب ميشوند.

ما ميتوانيم مقدار مشخصي از فضاي RAM را به عنوان Cache براي ذخيرهكردن اطلاعاتي كه مكرراً توسط برنامه كاربردي مورد استفاده قـرار ميگيرد، اختصاص دهيم. يك Cache RAM ممكن است كه سرعت كار ما را بالا ببرد ولي اين بدان معناست كه ما نياز به حافظه داخلي كافي يا يك كارت مخصوص Cache داريم. ROM مخفف Memory Only Read بوده و بيان ميدارد پردازنده ميتواند اطلاعات ذخيره شـده در تراشه ROM را خوانده و از آنها استفاده كند، اما نمي تواند اطلاعاتي را در آن قرار دهد.

تراشههاي ROM اطلاعات ثابتي را در خود دارند كه شامل دستورات و روالهايي براي عمليات اوليه CPU اسـت. ايـن دسـتورات بـراي روشـن شدن كامپيوتر، خواندن اطلاعات از صفحه كليد، فرستادن كاراكترها به صفحه نمايش و غيره مورد استفاده قرار ميگيرد. اين اطلاعات قابل تغييـر نيستند و زماني كه كامپيوتر خاموش ميشود اين اطلاعات پاك نميشوند. بدين دليل قطعه ROM به عنوان يك افـزار ثابـت و مانـدگار در نظـر گرفته ميشود.

### **Auxiliary notes**

Information stored in the RAM is lost when the computer is turned off. Because of this data and applications are stored in either hard or floppy disks which provide a more permanent backing store.

Floppy disks are so called because they consist of flexible plastic material which has a magnetically surface. They are available in two sizes: 5.25-inch disks are used in old computers; 3.5-inch disks are the most popular today.

The surface of a floppy disk is divided into concentric circles or 'track', which are then divided into 'sectors'. When you insert a blank disk into a disk drive, it must be 'initialized', or formatted, before information can be recorded onto it. This means that magnetic areas are created for each track and sector, along with a catalogue or 'directory' which will record the specific location of files.

When you save a file, the operating system moves the read/write heads of the disk drive towards empty sectors, records the data and writes an entry for the directory. Later on, when you open that file, the operating system looks for its entry in the directory on the disk, moves the read/write heads to the correct sectors, and reads the file into the RAM area.

## **نكات كمكي**

زمانيكه كامپيوتر خاموش ميشود، اطلاعات ذخيره شده در RAM از بين خواهد رفت. به همين خاطر، اطلاعات و برنامههـا در فلاپـي يـا ديسـك سخت ذخيره ميشوند كه هر دو يك ذخيرهسازي ثابتتر و ماناتر را به وجود ميآورند.

فلاپي ديسكها بدين دليل با اين نام خوانده ميشوند كه متشكل از يك ماده پلاستيكي انعطافپذير هستند كـه سـطحي قابـل مغناطيسـي شـدن دارند. اين ديسكها در دو اندازه 5/25 اينچي كه توسط كامپيوترهاي قديمي استفاده ميشد و 3/5 اينچي كه امروزه عموميترين ديسكها هستند، قابل دسترس هستند.

سطح يك ديسك لغزان به دايرهها يا «شيار»هاي هم مركزي تقسيم ميشود كه خود آنها نيز به قطاعهايي تقسيم ميشوند. وقتي كه يـك ديسـك خالي را داخل ديسك درايو قرار ميدهيم، آن ديسك پيش از آن كه قابليت ضبط داده روي آن به وجود بيايد، بايد شناسايي يا قالببندي شود. اين بدان معناست كه نواحي مغناطيسي براي هر شيار يا قطاع همراه با كاتالوگ يا دايركتوري ساخته شدهاند كه مكان مشخص فايلها را ضبط خواهند كرد.

زماني كه شما يك فايل را ذخيره ميكنيد، سيستم عامل بازوهاي خواندن/ نوشتن را روي قطاعهاي خالي حركت ميدهد. داده را ضبط كرده و يك مدخل براي آن دايركتوري مينويسد. بعدها زماني كه فايل را باز ميكنيد، سيستم عامل در دايركتوري روي ديسك به دنبال مدخل آن ميگـردد و بازوهاي خواندن/ نوشتن را به قطاع صحيح برده، فايل را به داخل ناحيه RAM ميخواند.

### **Operating systems**

This is the Disk Operating System developed in 1981 by Microsoft Corp**.** It is the standard OS for all IBM PC compatibles, or clones. In this text-based operating system, you communicate with the computer by typing instructions (commands) that exist within its library. For example, some basic DOS commands include: DIR (shows a list of all the files in a directory), Copy (Makes a duplicate of a file), and DEL (deletes files from your disk).

This is a graphical environment that runs on top of the MS-DOS operating system. Microsoft Windows enhances MS-DOS with many Macintosh-like features and provides a graphical environment for managing files and starting programs.

Its toolbox contains the Program Manager, the File Manager, the Print Manager, a task list, and various accessories (a calculator, calendar, notepad, paintbrush, Windows Write, etc). Buttons and scroll bars in Windows have an attractive, three-dimensional look.

This is a bootable operating system in its own right, with a new graphical interface.

Most of the Macintosh OS code is in the ROM chips. These contain hundreds of routines (sequences of instructions) which perform such tasks as starting up the computer, transferring data from disks to peripherals and controlling the RAM space.

Large parts of the Macintosh OS are also inside the System file and the Finder, kept in the System folder. The content of the System file is loaded automatically at start-up, and contains important information which modifies the routines of the OS in the ROM chips.

The Finder is the application that displays the Macintosh's desktop and enables the user to work with disks, programs and files.

The Macintosh OS allows multitasking.

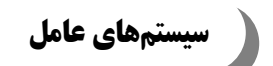

سيستم عامل بر اساس ديسك در سال 1981 به وسيله مايكروسافت ارائه شد. اين سيستمعامـل، مـوردي اسـتاندارد بـراي كامپيوترهـاي شخصـي سازگار با IBM يا به اصطلاح نسخهاي از يك شيء ميباشد. در اين سيستمعامل بر اساس متن، شما ميتوانيد به وسيله تايپ كردن دسـتورالعملها (فرمانها) كه در كتابخانه سيستم عامل موجود است، با كامپيوتر ارتباط برقرار نمائيد. به طور مثال برخي دستورات عمده DOS شامل: DIR) ليستي از فايلهاي داخل يك دايركتوري را نمايش ميدهد)، COPY) از فايل يك نسخه دوم ميسازد) و DEL) فايـل را از ديسـك شـما حذف مي كند)، است.

اين يك محيط گرافيكي است كه روي سيستمعامـل DOS-MS اجـرا مـيشـود. Windows Microsoft، بـا يـك سـري ويژگـيهـاي شـبيه مكينتاش DOS-MS را توسعه ميدهد و يك محيط گرافيكي را براي مديريت فايلها و اجراي برنامهها به وجود ميآورد.

جعبه ابزار آن شامل مديريت برنامه، مديريت فايل، مديريت چاپ، ليست وظيفه و متعلقات گوناگوني است (ماشينحساب، تقويم، صفحه يادداشـت، قلم نقاشي، نوشتن Windows و غيره).

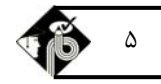

دكمهها و نوارهاي افقي و عمودي در ويندوز، ظاهري جذاب و سهبعدي دارند. اين يك سيستم عامل خود راهانداز، همراه با يك واسط گرافيكي جديد است. بيشتر كد سيستمعامل مكينتاش در داخل تراشه ROM قرار دارد. اينها شامل صدها روال (دنبالهاي از دستورالعملها) هستند كه كارهـايي را مثـل روشن كردن كامپيوتر، انتقال داده از ديسك به دستگاههاي جانبي و كنترل فضاي RAM، انجام ميدهند. بخشهاي عظيمي از سيستمعامل مكينتاش در داخل فايل System و Finder قرار دارنـد كـه در داخـل پوشـه System نگـهداري مـيشـوند. محتويات فايل System به طور خودكار در هنگام روشن شدن كـامپيوتر بارگـذاري مـيشـوند و شـامل اطلاعـات مهمـي هسـتند كـه روالهـاي سيستمعامل را كه در تراشه ROM قرار دارند، اصلاح مي كنند. Finder) يابنده) برنامه كاربردي است كه صفحه نمايش مكينتاش را نمايش ميدهد و كاربر را قادر ميسازد تا با ديسكها، برنامهها و فايلها كار كند.

### سيستم عامل مكينتاش امكان چند وظيفهاي را فراهم ميسازد.

## **Computer graphic**

Computer graphics are pictures and drawings produced by computer. A graphics program interprets .the input provided by the user and transforms it into images that can be displayed on the screen, printed on paper or transected to microfilm. In the process the computer uses hundreds of mathematical formulas to convert the bits of data into precise shapes and colors. Graphics can be developed for a variety of uses including presentations, desktop publishing, illustrations, and architectural designs and detailed engineering drawings.

Mechanical engineers use sophisticated programs for applications in computer-aided design and computeraided manufacturing. Let us take, for example, the car industry. CAD software is used to develop, model and test car designs before the actual parts are made. This can save lots of time and money.

Computers are also used to present data in a more understandable form: electrical engineers use computer graphics to design circuits and people in business can present information visually to clients in graphs and diagrams. These are much more effective ways of communicating than lists of figures or long explanations.

Today, three-dimensional graphics, along with color and animation are essential for such applications as fine art, graphic design, Web-page design, computer-aided engineering and academic research. Computer animation is the process of creating objects and pictures which move across the screen; it is used by scientists and engineers to analyze problems. With the appropriate software they can study the structure of objects and how it is affected by particular changes.

Basically, computer graphics help users to understand complex information quickly by presenting it in a clear visual form.

# **گرافيك كامپيوتري**

گرافيكهاي كامپيوتري تصاوير و اشكالي هستند كه توسط كامپيوتر توليد ميشوند. يك برنامه گرافيكي، وروديهـايي را كـه توسـط كـاربر فـراهم ميشود، تفسير كرده و به صورت عكسهايي در ميآورد كه ميتوانند روي صفحه نمايش نشان داده شوند يا روي كاغذ چاپ شوند يا به ميكـروفيلم منتقل گردند. در طي اين پردازش، كامپيوتر از صدها فرمول رياضي استفاده ميكند تا بيتهاي داده را به شكلها و رنگهـاي دقيـق تبـديل كنـد. گرافيكها ميتوانند براي استفادههاي متنوعي توسعه داده شوند، از جمله نمايشها (ارايه مطلب)، انتشار Desktop، تصاوير، طراحيهاي معمـاري و شكلهاي طراحي شده با ذكر جزئيات مهندسي.

مهندسان مكانيك براي انجام طراحيها و توليدات به كمك كامپيوتر، از برنامههاي پيچيدهاي استفاده ميكنند. به عنـوان مثـال در صـنعت خـودرو پيش از ساخت قطعات واقعي، از نرمافزار CAD براي توسعه، مدلسازي و تست طراحي خودرو استفاده ميشود. اين كار موجب صرفهجويي بسـيار در وقت و هزينه ميشود. همچنين از كامپيوترها براي نمايش شكل قابل فهمتري از داده استفاده ميشود.

مهندسين برق جهت طراحي مدار از گرافيكهاي كامپيوتري استفاده ميكنند و مردم در تجارت ميتوانند اطلاعات را در شكلهاي قابل مشـاهده و در قالب گرافها و نمودارها به مشتريان نشان دهند. اين روش ارتباط بسيار موثرتر از ليست تصاوير يا توضيحات طولاني است.

امروزه گرافيكهاي سهبعدي با رنگها و انيميشن، براي كاربردهايي از قبيل هنرهاي زيبا، طراحـي گرافيكـي، طراحـي صـفحات وب، مهندسـي بـه كمك كامپيوتر و تحقيقات آكادميك ضروري هستند. انيميشن كامپيوتري فرآيند توليد اشيا و تصاويري است كه روي صفحه حركت ميكنند.

دانشمندان و مهندسين، جهت تحليل مسالهها از آنها استفاده ميكنند. آنها ميتوانند با استفاده از نرمافزار مناسب ساختار اشـيا را مطالعـه كـرده و چگونگي تاثيرپذيري آنها را توسط تغييرات به خصوص مورد بررسي قرار دهند.

اساسا،ً گرافيكهاي كامپيوتري با نمايش اطلاعات به اشكال بصري، به كاربران كمك ميكنند تا آنها (اطلاعات) را سريع بفهمند.

<sup>6</sup>مدرسان شريف **فصلاول : شرح مطالب درسي با ترجمه**

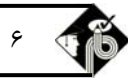

### **Programming Languages**

Unfortunately, computers cannot understand ordinary spoken English or any other natural language. The only language they can understand directly is called machine code: central processors operate on codes which consist of a series of binary digits (1s and 0s). In this form, the instructions are said to be in machine code.

However, machine code as a means of communication is very difficult to write. For this reason, we use symbolic languages that are easier to understand. Then, by using a special program,. these languages can be translated into machine code. For example, the so-called assembly languages use abbreviations such as ADD, SUB, and MOV to represent instructions. These mnemonic codes are like labels easily associated with the items to which they refer.

Basic languages, where the program is similar to the machine code version, are known as low-level languages. In these languages, each instruction is equivalent to a single machine code instruction, and the program is converted into machine code by a special program called an assembler. These languages are still quite complex and restricted to particular machines.

To make the programs easier to write and to overcome the problem of intercommunication between different types of machines, higher-level languages were designed such as BASIC, COBOL, FORTRAN or Pascal. These languages are all problem-oriented rather than machine-oriented and can all be converted into the machine codes of different types of computers. Programs written in one of these languages (known. as source programs) are converted into a lower-level language by means of a compiler (generating the object program). On compilation, each statement in a high-level language is generally translated into many machine code instructions.

People communicate instructions to the computer in symbolic languages and the easier this communication can be made the wider the application of computers will be. Scientists are already working on Artificial Intelligence and the next generation of computers may be able to understand human languages.

# **زبانهاي برنامهنويسي**

متأسفانه، كامپيوترها قادر به درك زبان گفتاري انگليسي معمولي يا هر زبان طبيعي ديگري نيستند. تنها زباني كه آنها به طور مسـتقيم مـيتواننـد .<br>بفهمند كد ماشين نام دارد. پردازندههاي مركزي روي كدهايي كه متشكل از يک مجموعه ارقام دودويي است. عملياتي انجـام مـيدهـد (يـكـهـا و صفرها). در اين حالت، گفته ميشود كه دستورات به كدماشين بيان شدهاند.

گرچه كد ماشين به عنوان وسيلهاي براي ارتباط، بسيار مشكل و دشوار است. بدين دليل، ما از زبانهاي نمادين اسـتفاده مـيكنـيم كـه درك آنهـا سادهتر است، سپس توسط يك برنامه مخصوص، اين زبانهاي نمادين ميتوانند به كد ماشين ترجمه شوند. به عنوان مثـال، زبـانهـاي بـه اصـطلاح اسمبلي، از مخففهايي چون ADD، SUB و MOV براي نشان دادن دستورات استفاده ميكنند. اين كدهاي حفظي شبيه برچسبهايي هستند كه به موارد اشاره شده ارجاع دارند.

زبانهاي پايه، جايي كه برنامه شبيه ورژن كد ماشين است، به عنوان زبانهاي سطح پايين شناخته ميشوند. در اين زبانها، هـر دسـتور معـادل بـا يك تك دستور در كد ماشين است و برنامه توسط برنامه خاصي كه اسمبلر نام دارد به كد ماشين تبديل ميشود. اين زبانها بسيار پيچيده بـوده و محدود به ماشينهاي خاصي هستند.

جهت ساده كردن نوشتن برنامه و جهت فايق آمدن بر مشكل ارتباط مشترك بين انواع ماشينهاي مختلف، زبانهاي سطح بـالاتر مثـل BASIC، COBOL، FORTRAN و PASCAL طراحي شدند. همه اين زبانها بيش از اينكه ماشينگرا باشند مساله گرا هستند و همگي ميتوانند بـه كدهاي انواع مختلف كامپيوترها تبديل شوند. برنامههاي نوشته شده به يكي از اين زبانها (معروف به برنامـههـاي منبـع) بـه واسـطه مفهـوم يـك كامپايلر به يك زبان سطح پايين تبديل ميشوند. (ايجاد برنامه مقصد). در طول عمليات كامپايل، هر جمله از زبان سطح بالا اصولاً به تعداد زيـادي دستور از كد ماشين ترجمه ميشود.

مردم با زبانهاي سمبليك دستورات را به كامپيوتر مرتبط ميكنند و با هر چه آسانتر شدن اين ارتباط نرمافزارهاي كامپيوتري گستردهتر ميشوند. دانشمندان در حال حاضر مشغول كار روي هوش مصنوعي بوده و نسل بعدي كامپيوتر ممكن است قادر به درك زبان انسانها باشد.

## **Multimedia**

Until now multimedia applications have been used mainly in the fields of information, training and entertainment. For example, some museums, banks and estate agents have information kiosks that use multimedia. Several companies produce training programmers on optical disks, and marketing managers use presentation package (like .Microsoft PowerPoint or Lotus Freelance Graphics for Windows) to make business presentations. All these people have found that moving images, sound and music involve viewers emotionally as well as inform them, and make their message more memorable.

Sound is an important component of the multimedia approach. The effective use of sound can be used to grab the attention of the participant, set the mood or underscore a point. The most popular way of delivering sound is the hardware sound board. Such boards offer two important capabilities. The first of these is a builtin stereo synthesizer complete with a built-in audio amplifier. Just connect a set of speakers and you've got

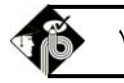

instant sound, music and speech capabilities. The second capability is the Musical Instrument Digital Interface, or MIDI. This is a specialized serial interface that allows an electronic musical instrument to communicate with other MDI- equipped instruments or PCs.

Between 80 and 90 per cent of all multimedia applications are distributed on CD-ROM, some just on CD, some on several media (as with Autodesk's Multimedia Explorer, which comes with both a CD-ROM and diskettes). The reasons for CD-ROM's popularity in multimedia is simple.

single CD can contain 660 MB of data. That's over 500 floppy disks' worth

of programs, sound and graphics. The newest CD-ROM standard, CD-ROM XA (for extended Architecture) uses data compression to fit even more on these shiny

discs. Many XA drives are also compatible with Kodak's Photos technology that

digitizes photographs and places them on a CD-ROM.

Electronic encyclopedias integrate text, pictures and sound, and usually have

a video section with a full motion video window. The Compton's multimedia

Encyclopedia enables you to read about whales, look at photos of whales, listen to whale songs and view an animated sequence showing whale movements through the ocean. Similarly, the Grolier Encyclopedia lets you read about birds, view pictures' of birds, and listen to recordings of their songs.

Another interactive CD-ROM is Cinemania from Microsoft. This has information on thousand of films and photographs, reviews, biographies and even dialogues from films.

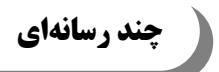

تا به حال نرمافزارهاي چندرسانهاي اساساً در زمينههاي اطلاعات، آموزش و تفريحات استفاده ميشدند. به عنوان مثال بعضي از موزهها، بانـكهـا و آژانس مسكنها كيوسكهاي اطلاعاتي دارند كه از چندرسانهاي استفاده ميكنند. شركتهاي متعددي برنامههاي آموزشي روي ديسك نوري توليـد مي كنند و مديران فروش از بستههاي نمايشي (مانند برنامه Power Point يا Graphics for Windows Lotus Freelance) براي ساخت نمايشهاي تجارتي استفاده ميكنند. همه اين افراد دريافتهاند كه تصاوير و عكسهاي متحرك، صوت و موسيقي، به همان انـدازه كـه بيننـدگان را آگاه ميكنند، به همان اندازه نيز احساسات آنها را درگير مساله ميكنند و پيام آنها را به يادماندنيتر ميسازند.

صوت يك جزء اصلي از چند رسانهاي است. استفاده موثر از صوت، ميتواند جهت جلب توجه شركت كنندگان، ايجاد يك حالـت روانـي يـا تاكيـد روي يك نكته، مورد استفاده قرار گيرد. محبوبترين روش رساندن صوت، كارت سختافزاري صـوتي اسـت. ايـن نـوع كـارتهـا، دو قابليـت مهـم را عرضـه ميكنند. اولين مورد، يك تركيب كننده استريو داخلي است كه با يك آمپلي فاير داخلي تكميل شده است. اگر فقط يـك جفـت اسـپيكر وصـل كنيـد، آنگاه شما قابليت صوت، موسيقي و گفتار را فوراً در اختيار خواهيد داشت. قابليت دوم، واسط ديجيتالي ابزار موسيقي يا همـان MIDI اسـت. ايـن يـك واسط سريال به خصوص است كه به يك آلت موسيقي الكتريكي اجازه ميدهد تا با ديگر آلات مجهز به MIDI يا يك كامپيوتر ارتباط برقرار كند.

بين هشتاد تا نود درصد از كل نرمافزارهاي چند رسانهاي روي ROM-CD توزيع ميشوند، بعضي وقتها روي CD و برخـي نيـز روي رسـانههـاي مختلـف (مثـل مرورگرهـاي چنـد رسـانهاي Desk Auto كـه هـم روي ROM -CD و هـم روي ديسـك عرضـه مـيشـوند). علـت محبوبيـت ROM -CD در چند رسانهايها بسيار ساده است.

يك CD به تنهايي ميتواند 66 مگابايت را نگهداري كند. اين مقدار بيش از پانصد فلاپي ديسك اسـت كـه مـثلاً قـرار باشـد برنامـه، صـوت يـا گرافيكــي را در خــود نگــه دارنــد. جديــدترين اســتاندارد ROM-CD، يعنــي ROMXA-CD) بــه معنــي معمــاري توســعه يافتــه Architecture Extended (از فشردهسازي داده براي جاي دادن اطلاعات بيشتر بر روي اين ديسكهاي درخشان استفاده ميكند.

بسياري از درايوهاي XA همچنين با تكنولوژي تصاوير Kodak سازگار هستند كه تصـاوير را رقمـي كـرده (ديجيتـالي كـرده) و آنهـا را بـر روي ROM-CD قرار ميدهد. دايرهالمعارفهاي الكترونيكي متن، تصاوير و صوت را ادغام ميكننـد و معمـولاً داراي يـك بخـش ويـديويي داراي يـك پنجره ويديويي تمام متحرك ميباشند.

دايرهالمعارف چند رسانهاي Compton ، شما را قادر ميسازد تا دربارة والها مطالعه كنيد، به عكسهـايي از والهـا نگـاهي بياندازيـد، بـه آواز والهـا گوش فرادهيد و دنبالهاي از تصاوير متحرك را مشاهده نماييد كه حركت والها را در اقيانوس نشان ميدهد. به طور مشابه، دايرهالمعـارف Grolier به شما اجازه ميدهد تا مطالبي را دربارة پرندگان بخوانيد، تصاويري از پرندگان را مشاهده نماييد و به آواز ضبط شدة آنها گوش دهيد.

Cinemania يك ROM-CD محاورهاي ديگري از مايكروسافت ميباشد. اين ROM-CD حـاوي اطلاعـاتي از هـزاران فـيلم و عكـس، مجلـه، زندگينامهها <sup>و</sup> حتي ديالوگهايي از فيلمها ميباشد.

## **Network**

A data communications network is a group of devices (CPUs, printers, etc.) or 'nodes' interconnected by communications circuits so that users can share data, software programs and hardware resources. There are two different elements in this kind of network: the physical structure that links the equipment, and the software that allows communication.

The physical distribution of nodes and their interconnecting communication circuits is known as network 'topology' or 'architecture'. The software consists of the protocols, i.e. the rules which determine the formats by which information may be exchanged between different systems. We could say that cables and

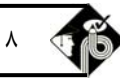

**شبكه**

transceivers (the architecture) allow computers to 'hear' one another, while the software is the 'language' that they use to 'talk' to one another over the network.

As regards the cables, they consist essentially of the transceiver - the hardware that sends and receives network signals. At present the most widely used transceivers are: Token Ring, Ethernet and Local Talk. Token Ring is the most common method of connecting PCs and IBM mainframes. Most Token Ring adapters transmit data at a speed of 16 megabits per second. With Ethernet, data is transmitted at 100 Mbits/sec. Ethernet provides a very robust, trouble-free architecture with good levels of performance. In this regard, Ethernet is the best solution for fast and intensive activity. It is also recommended for electronic color printing or three- dimensional CAD.

Local Talk transceivers are the cheapest of all because they are included in each Apple Macintosh. However a Local Talk network is a bit slow, which is why most. Macs come with additional circuitry for connecting to high-speed network.

As for protocols, these are rules which describe things like transmission speed and physical interfaces. They also define functions such as printing and file sharing. The Token Ring protocol avoids the possibility of collisions. To transmit data, a workstation needs a token, and as there is only one token per network, holding one guarantees sole use of the network. With Ethernet there are other options, of which TCP/IP (Transmission Control Protocol/Internet Protocol) is perhaps the most useful since it allows different operating system to communicate with each other. With regard to Local Talk networks, they use Apple Talk protocols. The Macintosh operating system includes the Apple Talk manager and a set of drivers that let programs on different Macs exchange information.

LANs can be interconnected by gateways, these devices help manage communications and control traffic on large networks. They can translate protocols of different networks which mean that a Local Talk network running an Apple Talk Protocol can be connected to an Ethernet Network running TCP/IP.

يك شبكه ارتباطي داده گروهي از دستگاهها (پردازندهها، چاپگرها و غيره ...) گروهي از nodeها يا گرههاست كه توسـط مـدارات ارتبـاطي بـه هـم وصل شدهاند تا كاربران بتوانند منابع دادهاي، برنامههاي نرمافزاري و منابع سختافزاري را به اشتراك بگذارند. در اين نوع شـبكه دو عامـل مختلـف وجود دارد، يكي ساختار فيزيكي كه تجهيزات را به يكديگر متصل ميكند و ديگري نرمافزاري كه امكان ارتباط را فراهم ميسازد.

توزيع فيزيكي گرهها (node (و ارتباط مدارات اتصالي آنها با عنوان توپولوژي يا معماري شبكه معروف است. نرمافزار متشكل از قراردادها ميباشـد كه در واقع همان قوانين است كه قالبي را كه به وسيله آن اطلاعات ممكن است بين سيستمهـاي مختلـف رد و بـدل شـود، تعيـين مـيكنـد. مـا ميتوانيم بگوييم كه اين كابلها و ترانس سيورها (معماري) هستند كه باعث ميشوند يـك كـامپيوتر از وجـود كامپيوترهـاي ديگـر مطلـع شـود و اصطلاحاً صداي آنها را بشوند، در حالي كه نرمافزار زباني است كه يك كامپيوتر با استفاده از آن از طريق شبكه با ديگر كامپيوترها صحبت ميكند. با توجه به كابلها، آنها اساساً متشكل از ترانسسيورها هستند ـ سختافزاري كه سيگنالهاي شبكه را مي فرستد و دريافت ميكند. در حال حاضـر پر استفادهترين ترانسسيورها عبارتند از:Ethernet ، Talk Local و Ring Token. Ring Token رايجترين روش اتصـال PCهـا و main frameهاي IBM است. اكثر تطبيقدهندههاي Ring Token داده را با سرعتي برابر 16 مگابيت در ثانيه انتقال ميدهند.

با Ethernet، داده تحت سرعت 1 مگابيت بر ثانيه انتقال مييابد. Ethernet يك معماري قوي و بدون خطا با سطح اجرايي بالايي را به وجود ميآورد. در اين گذر، Ethernet بهترين راهحل براي فعاليت سريع و فشرده است. همچنين Ethernet براي چاپ رنگي الكترونيكي يا CAD سه بعدي توصيه ميشود.

ترانس سيورهاي Local Talk ارزانترين نوع هستند، چرا كه هر Apple Macintosh يكي از آن را داراست. گرچه يـك شـبكه Local Talk كمي كند است و به همين علت اكثر مكينتاشها با مدارت اضافي براي اتصال به شبكه با سرعت بالا عرضه ميشوند.

همانطور كه در مورد قراردادها گفته شد، اينها قوانيني هستند كه چيزهايي مانند سرعت انتقال و واسطهاي فيزيكي را تعريف ميكنند. همچنين آنها تعيين كننده عملياتي چون چاپ يا به اشتراگگذاري فايلها هستند. قرارداد Ring Token از امكان كاليژن (تصادم) جلوگيري ميكند. براي انتقال داده، يك ايستگاه كاري نياز به يك Token دارد و از آنجايي كه در كل شبكه فقط يك Token وجـود دارد، در دسـت داشـتن آن ضـامن استفاده انحصاري از شبكه است. با Ethernet، انتخابهاي ديگري وجود دارد كه IP /TCP) كه مخفف Protocol Control Transmission Protocol Internet / است) احتمالاً مفيدترين است، چرا كه امكان ارتباط سيستم عاملهاي مختلف را با هم فراهم ميآورد.

اگر به شبكههاي Talk Local توجه داشته باشيم، ميبينيم كه آنها از قراردادهاي Talk Apple استفاده ميكننـد. سيسـتمعامـل مكينتـاش شـامل مديريت Talk Apple و مجموعهاي از درايورهاست كه براي برنامههاي روي مكينتاشهاي مختلف امكان رد و بدل كردن اطلاعات را فراهم ميآورد. LANها ميتوانند از طريق دروازهها به هم متصل شوند. اين دستگاهها به مديريت ارتباطات و كنترل ترافيك شبكههاي بزرگ كمك ميكنند. آنها ميتوانند قراردادهاي شبكههاي مختلف را ترجمه كننـد كـه ايـن بـدين معناسـت كـه يـك شـبكه Talk Local كـه در حـال اجـرا بـا قـرارداد Talk Apple است ميتواند به يك شبكه Ethernet متصل گردد كه در حال اجراي IP /TCP است.

## **درك مطلب 1**

تاكنون با انواع لغات و واژگان عام، تخصصي و مخفف شده و حل تستهاي مناسب با وظيفه آنها آشنا شدهايم. با فهم معاني آنها و زماني كه در كنار يكديگر قرار بگيرند يا به عبارت بهتر در يك جمله تعدادي كلمه تخصصي و مخفف يا ... وجود داشته باشد، با داشتن پيش زمينهاي كـه تابـه حـال آموختهايد، آزمونها براحتي قابل فهم و حل خواهند بود. به خاطر گستردگي مطالب و جملات بحث درك مطلب و فهم معني يـك يـا چنـد جملـه مرتبط به هم را در سه بخش جداگانه بحث درك مطلب و فهم معني يك يا چند جمله مرتبط به هم را در سه بخش جداگانـه در فصـلهاي جـاري، پنجم و ششم مورد مكاشفه قرار ميدهيم.

در اين بخش بيشتر به جملات كوتاهتر و يا در حد 2 تا سه جمله بسنده كرده و با گونه جايگذاري كلمات در متن و مقايسـه مطلـب ارائـه شـده بـا گزينهها آشنا خواهيم شد. بدين ترتيب كه با در كنار هم قرار دادن لغات مهم و تعيين ترجمه خلاصهاي از متن گزينه صحيح را انتخاب ميكنيم.

## **Which option is a set of regular routines? :1 مثال**

1) program 2) system 3) code 4) architecture **كا** پاسخ: گزينه «٢» ابتدا اولويت با كلمات تخصصي است و سپس در صورت وجود كلمات مخفف را نيز به درک مطلب اضافه ميكنيم تا معني<br>كامل جمله مشخص شود.

> **ابتدا كلمات عام و يا نيمه تخصصي:**  Which به معني كدام، option گزينه، is فعل بودن، a حرف تعريف، of set مجموعهاي از. حال كلمات را در كنار هم قرار ميدهيم كه نتيجه به شرح زير ميباشد؛

«كدام گزينه مجموعهاي است از» جمله فوق ناقص است و مفهوم خاصي را ارائه نميدهد. در مرحله بعد از وجود كلمات تخصصي بهره مـيگيـريم، regular منظم، داراي نظم، routines روالها.

> جمله به شرح زير كامل ميشود: «كدام گزينه مجموعهاي است از روالها منظم»

كه با مقايسه جوابها يعني:

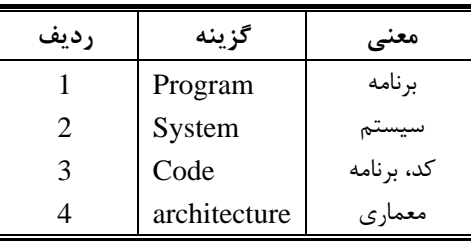

گزينه مناسب كه در برگيرنده روالهاي منظم است تنها 2 است يعني سيستم. در عين حال جواب 2 از بقيه جوابها كاملتر است.

#### **Which one isn't input? :2 مثال**

1) magnetic tape 2) mouse 3) keyboard 4) writer **W پاسخ**: گزينه «۱» ابتدا كلمات معمولي متن را بررسي ميكنيم؛<br>which كدام، one يك، lisn't منفي فعل بودن. در مرحله بعد تنها كلمه تخصصي موجود را معني كرده و جمله را كامل ميكنيم. «كدام يك از گزينهها ورودي نيست / خروجي است؟» گزينهها را بررسي ميكنيم؛

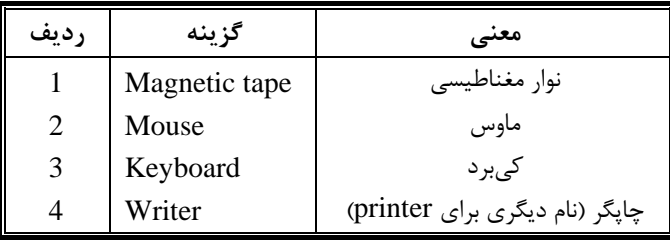

تنها خروجي صرفاً گزينه 4 است. گزينه 2 و 3 ورودي و گزينه 1 هم ورودي است و هم خروجي. چنانچه گزينه 4 با مـوردي ديگـري كـه خروجـي نباشد، جايگزين نشود، آنگاه گزينه 1 جواب صحيح خواهد بود.

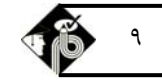

### **To install a program in windows Me open ………… in control panel? :3 مثال**

1) password properties 2) Add / Remove program properties

3) Internet options properties 4) Users properties

**پاسخ:** گزينه «2» ابتدا معني كلمات عادي، program a يك برنامه، in تحت، open باز كردن. جمله را مشاهده ميكنيم «يك برنامه تحت . . . باز كنيد . . . همانطور كه مشخص شد جمله بسيار مبهم است در مرحلـه بعـد كلمـات تخصصـي و مخفف را معني ميكنيم؛ install to براي نصب، windows سيستم عامل ويندوز، Me مخفف Millennium يكي از ويرايشهاي سيستم عامل ويندوز است، panel control صفحه كنترلي، حال جمله را تكميل ميكنيم البته بدون در نظر گرفتن جاي خالي كه ميشود، «بـراي نصـب يـك برنامه تحت ويندوز ويرايش Me در صفحه كنترلي بخش را باز كنيد». در آخرين قسمت گزينهها را بررسي ميكنيم؛

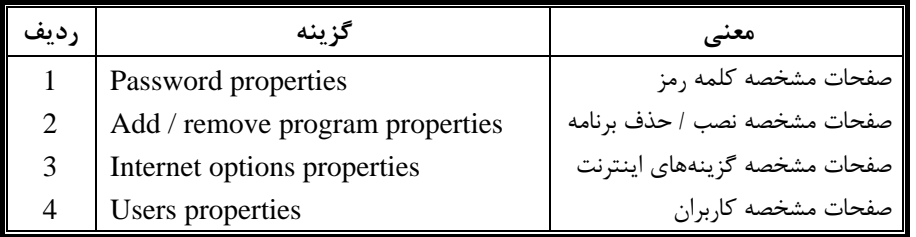

با جايگذاري هر يك از گزينهها در جمله اگر با مفاهيم ويندوز آشنا نباشيم شايد يافتن جواب مناسب قدري مشكل گردد، لذا بعد از تكميـل جملـه ممكن است تجربه كاري و آموختههاي تخصصي به ياري شما بيايد. در اين تست تنها گزينه مناسب، شماره 2 ميباشد.

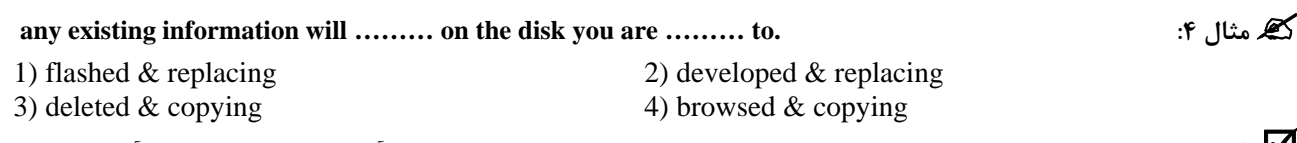

**پاسخ:** گزينه «3» مثال <sup>4</sup> نوع جالبي از تستها را بيان ميكند كه برخلاف روال عادي دو قسمت آن حذف شده <sup>و</sup> گزينههاي آن نيز دوگانـه است كه براي حل آن بيشتر تجربه نياز است تا تنها درك مطلب. ابتدا طريق روال قبلي كلمات عادي را مشخص ميكنيم؛

any هر، existing موجود، will فعل كمكي زمان آينده، on روي، you شما، are فعل بودن. كلمات تخصصي نيـز عبارتنـد از: information اطلاعات، disk ديسك.

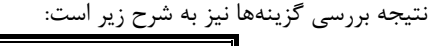

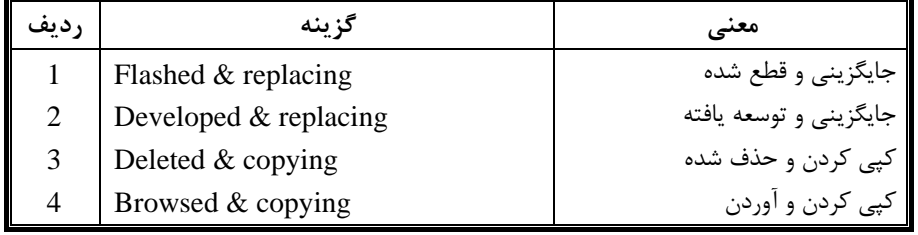

معني جمله عبارت است از «هر گونه اطلاعات موجود بر روي ديسكي كه شما عمل ........... انجام دادهايد، خواهد شد.» بهترين گزينه، شماره 3 ميباشد زيرا در حالات ديگر جمله معني متفاوتي با عملكردش دارد در نتيجه جمله به شرح زير كامل ميشود؛ «هرگونه اطلاعات موجود بر روي ديسكي كه شما عمل كپي بر روي آن انجام دادهايد پاك خواهد شد.»

## **which of the following options isn't OS ? :5 مثال**

1) ISP 2) Linux 3) VM / ESA 4) Zenix **پاسخ:** گزينه «1» كلمه عام عبارتند از؛ which of كداميك از: the following options گزينههاي زير، tisn't نيست، an حرف تعريف. كلمات مخفف نيز چنين است، operating system به معنى سيستم عامل. متن تست نيز به شرح زير ميباشد. «كدام يك از گزينههاي زير سيستم عامل نيست؟»

گزينههاي <sup>4</sup> گانه هم در پي آمده است.

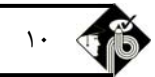